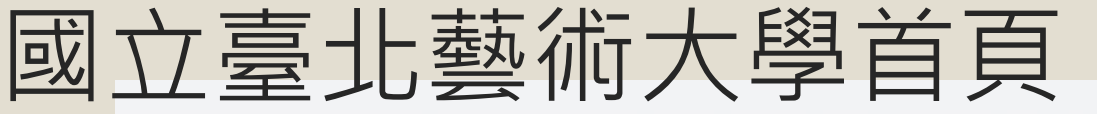

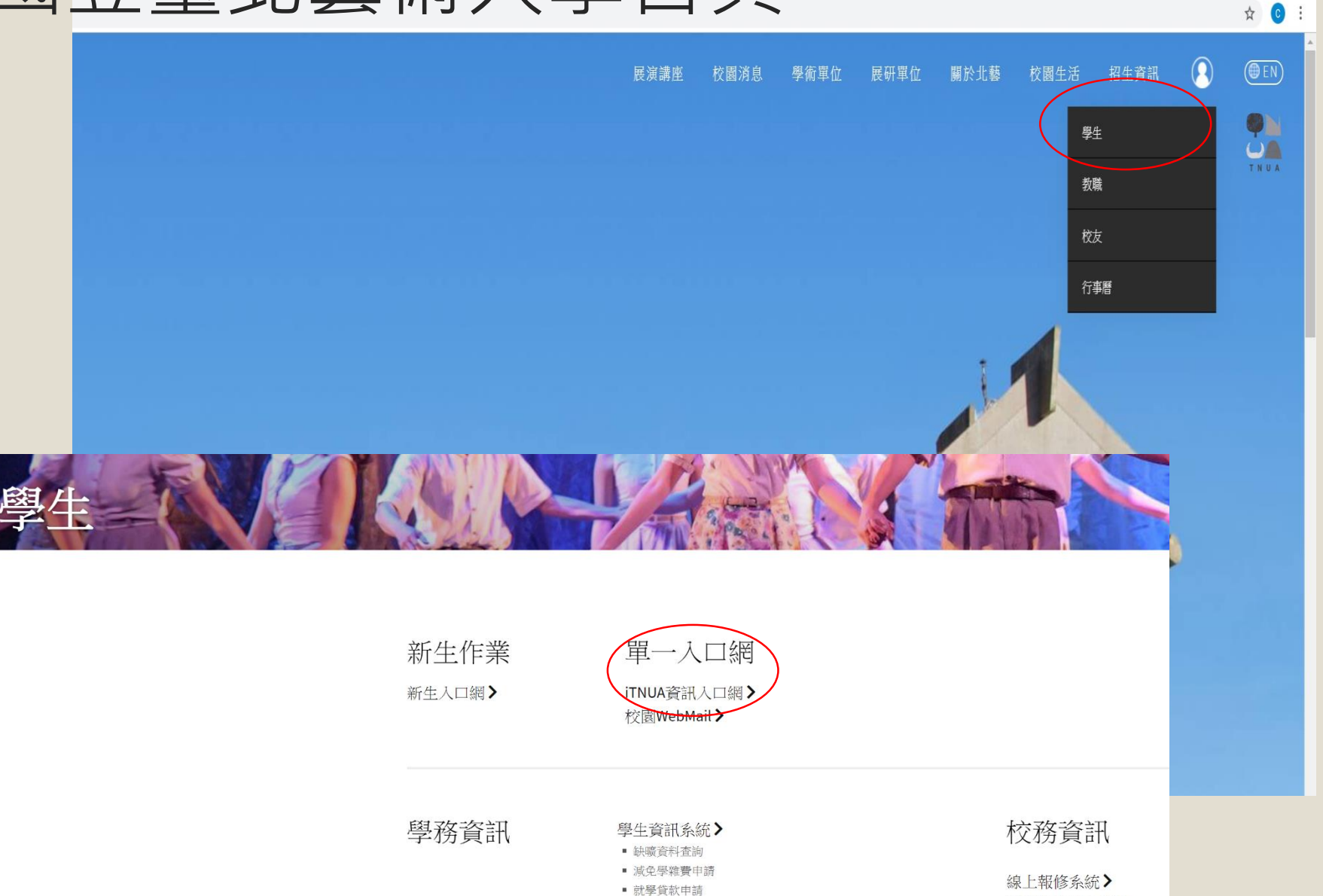

服務學習登錄>

通行證申請系統>

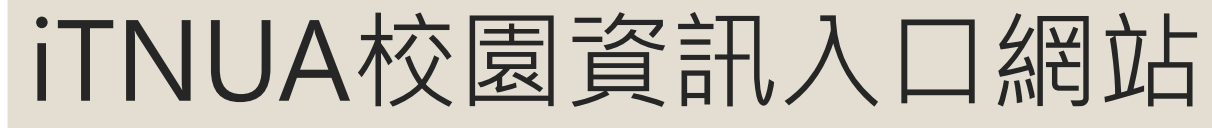

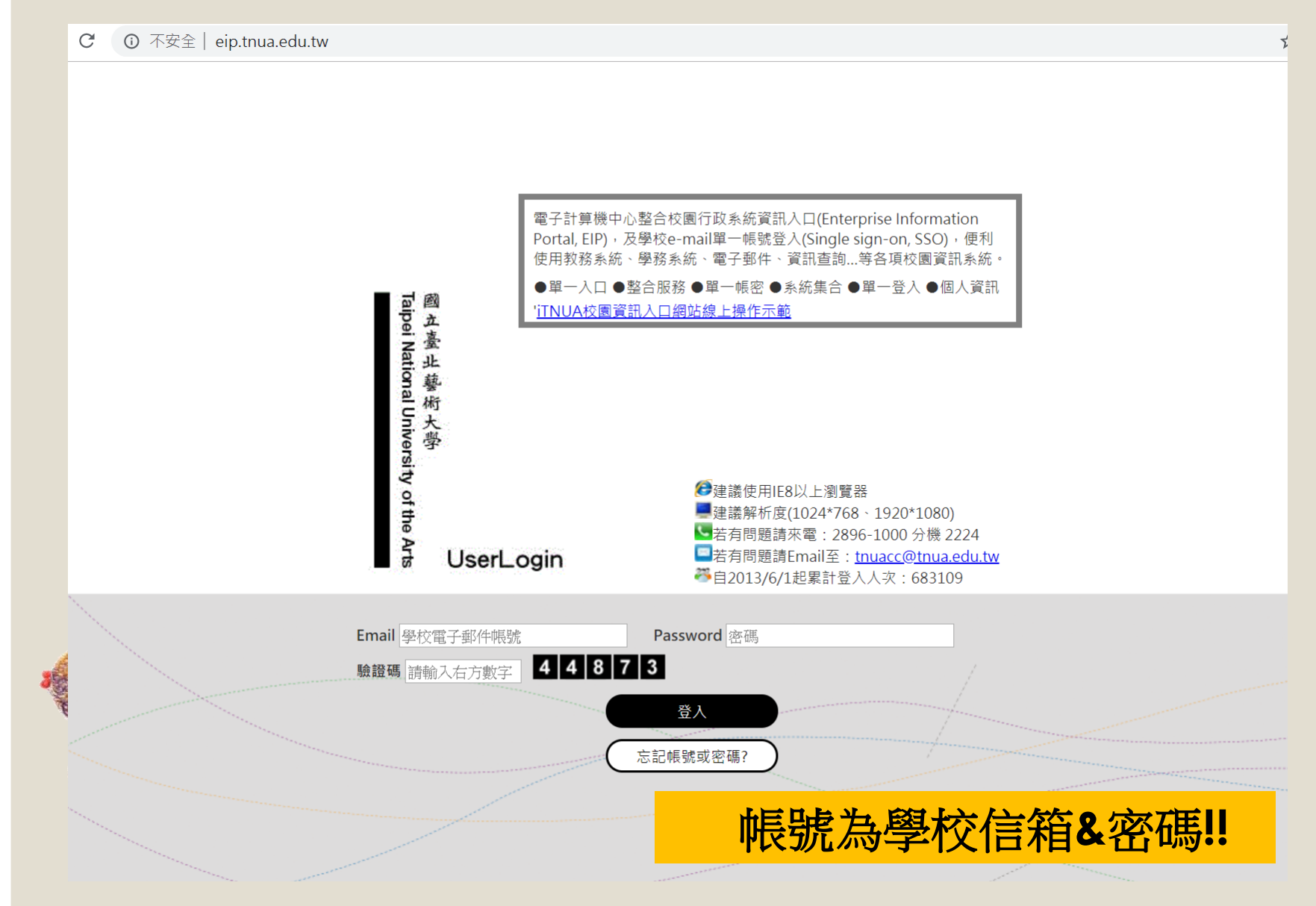

## iTNUA學生專區

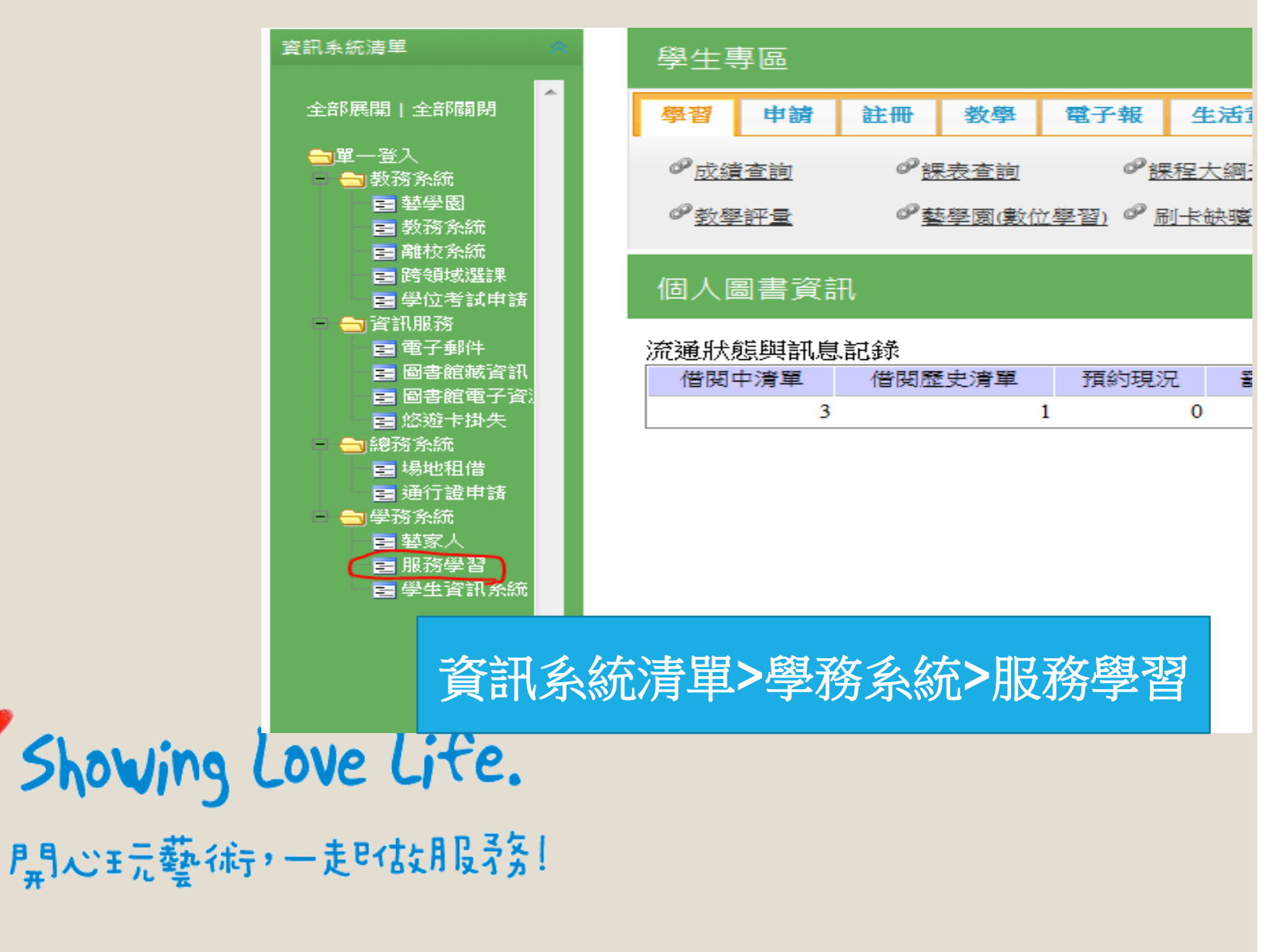

服務學習系統

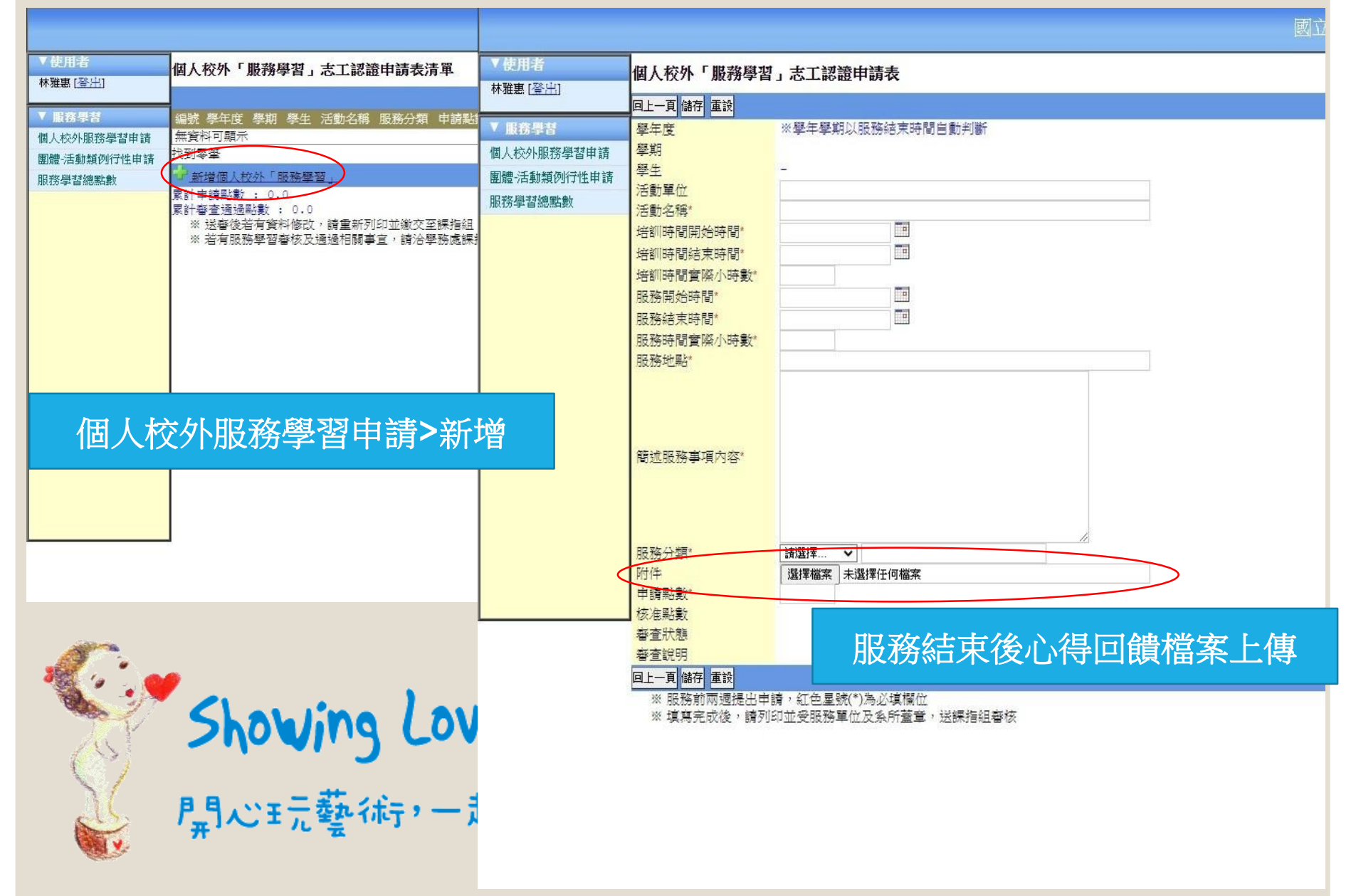

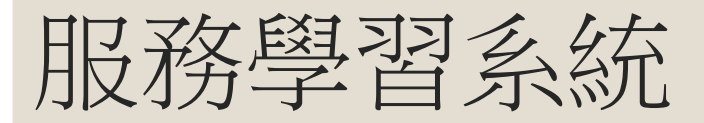

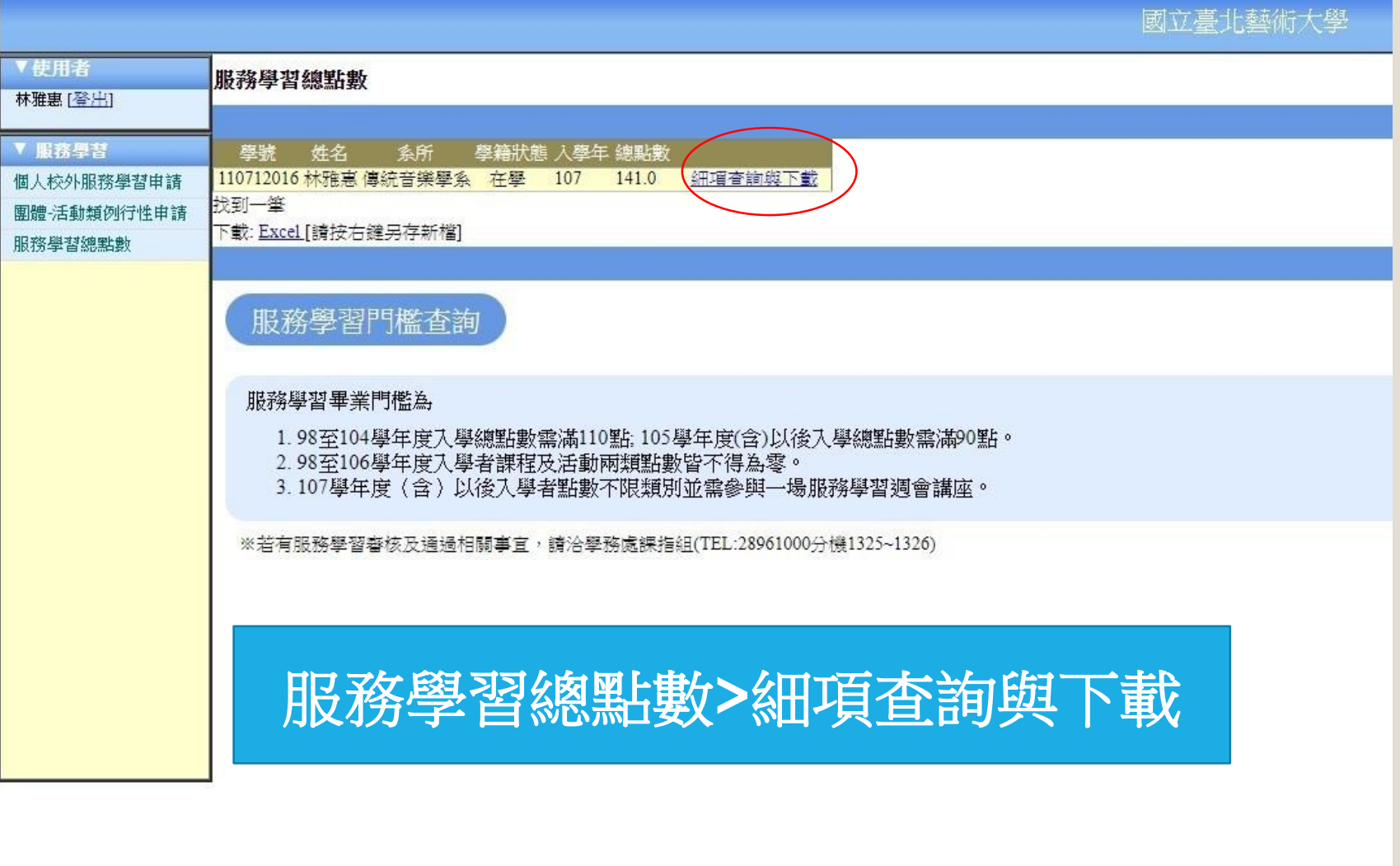

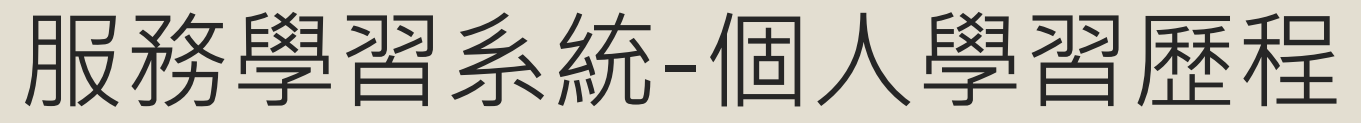

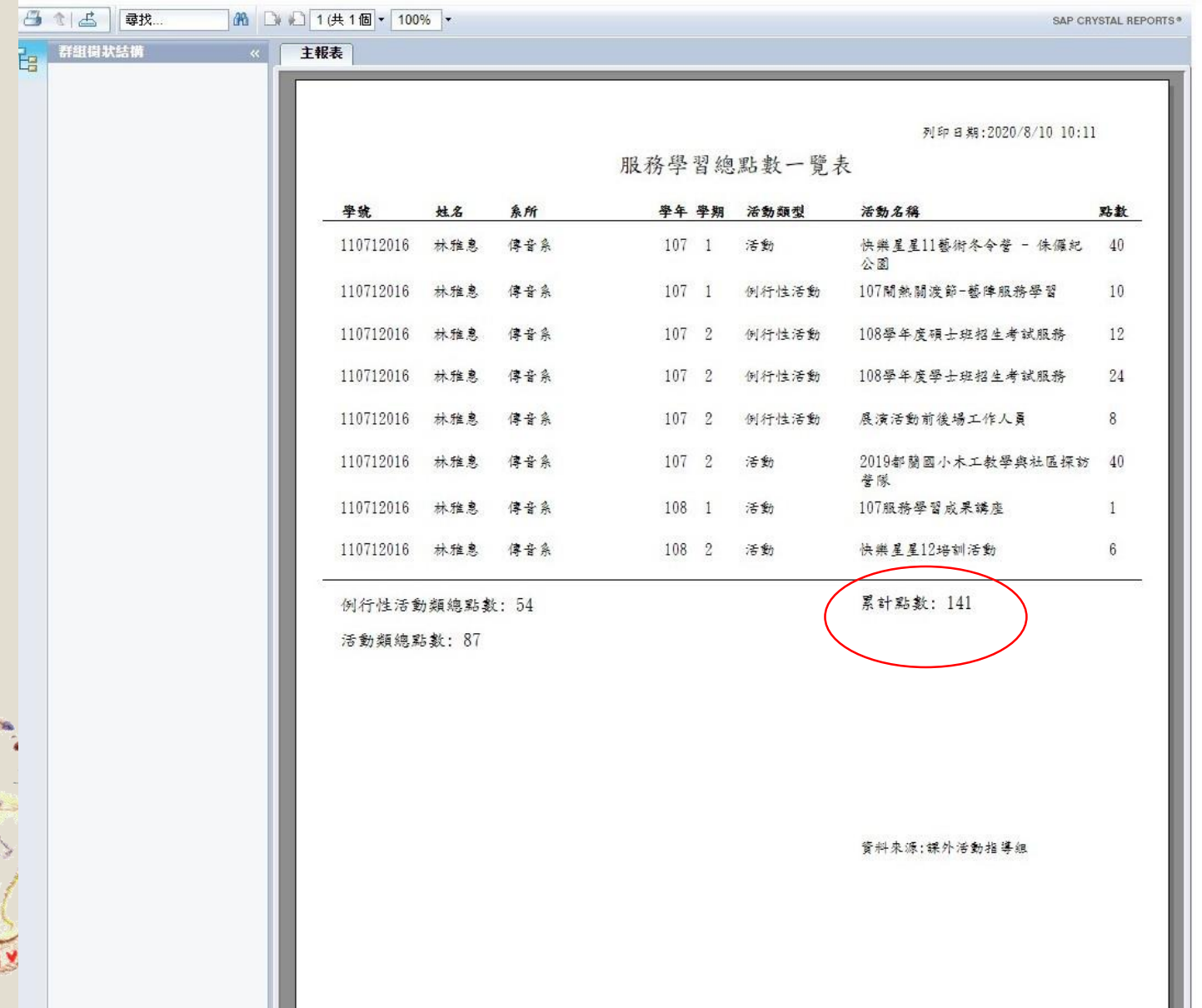